Utilisation des méthodes de sélection génomique pour l'analyse du génome

#### **Vincent Ducrocq**

#### **(présentation « volontaire » suggérée au titre imposé)**

Rules and Tools La Rochelle 23-24 Septembre 2010

#### **Objectif**

• Question initiale de Jean-Michel:

- « Les méthodes de sélection génomique peuvent-elles être utiles pour connaître le fonctionnement du génome »
- Message WCGALP:
- « l'avantage de la sélection génomique, c'est qu'on n'a pas à connaître le fonctionnement du génome »…
- Sélection génomique: = sélection de candidats dont la valeur génétique est prédite à partir du génotype de milliers de marqueurs répartis sur tout le génome
	- $\rightarrow$  estimation des effets de marqueurs

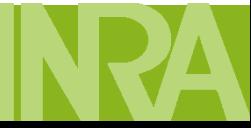

#### Exemple

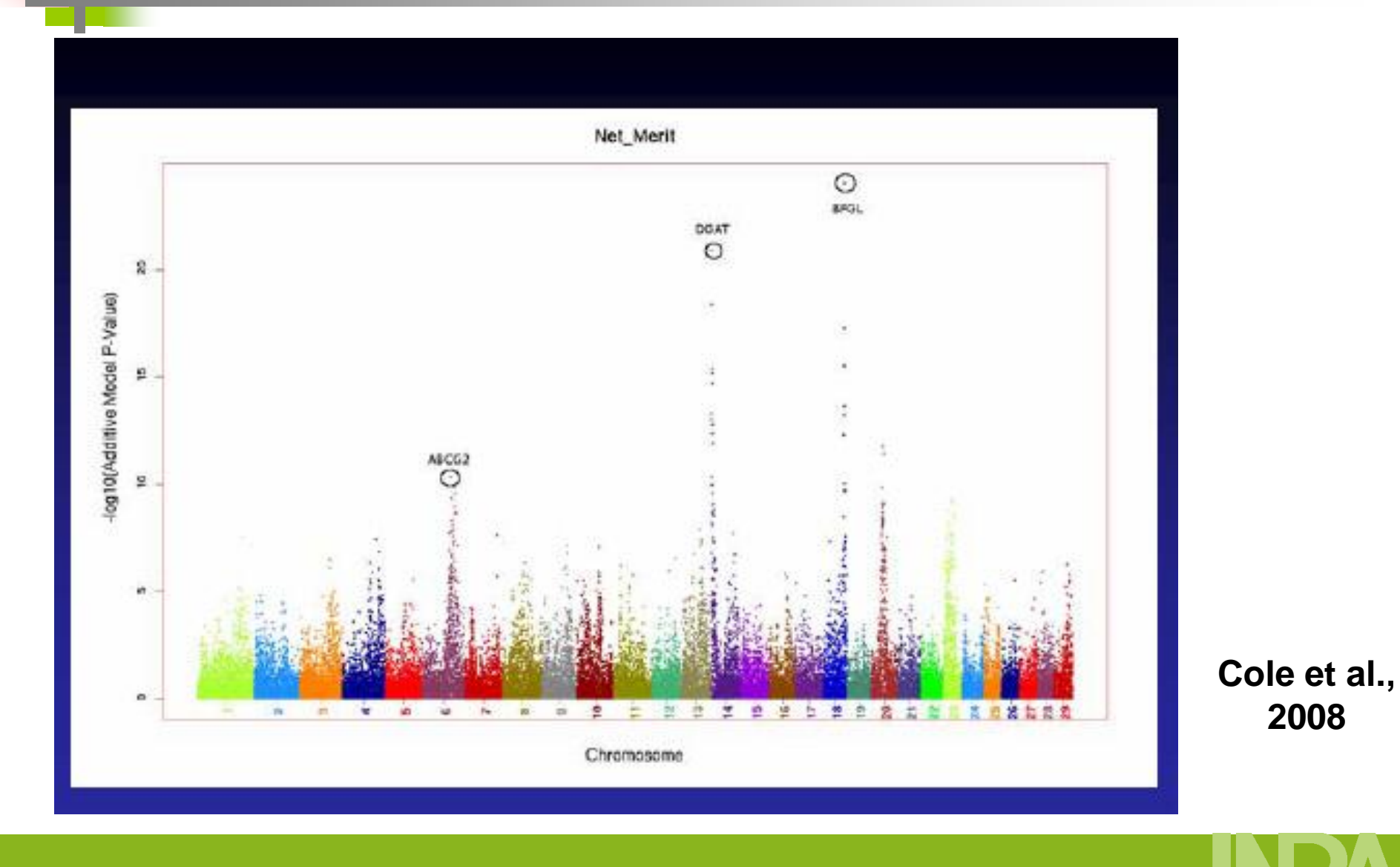

#### Rules and Tools **La Rochelle** 23-24 Septembre 2010

## Exemple (2)

• A peu près les mêmes marqueurs sur le BTA 18 ont un gros effet sur plusieurs caractères:

- Facilité de naissance et de vêlage
- Largeur du bassin, taille, Profondeur de corps
- Longévité
- « Net merit »

**→** des veaux trop gros conduisent à plus de difficultés de vêlage, ce qui a des conséquences négatives sur la longévité des vaches et l'efficacité économique globale

## Les méthodes d'évaluation génomique

- Données et modèles
- BLUP génomique (modèle marqueurs ou animal, en une ou deux étapes)
- La famille Bayes (avec tous les marqueurs ou une partie d'entre eux)
- Les méthodes adaptées au problème p>>n
- (Autres approches)
- L'approche française (SAM + SG)

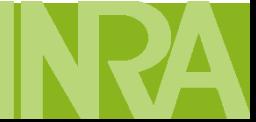

•  $y = YD$  (Yield deviation) = données individuelles corrigées pour tous les effets fixes et aléatoires non génétiques

#### *ou*

•  $y = DYD$  (Daughter yield deviation) = (2 x) moyenne pour chaque taureau des YD de leurs filles corrigées pour le niveau génétique de leur mère  $(avec \text{poids associé} = EDC$  (Equivalent Daughter Contribution)

#### *ou*

• **y** = index dérégressés (= DYD reconstituées à partir des valeurs génétiques estimées, des EDC et des parentés)

*ou*

• **y** = index (~« proxy » des DYD, valable que si CD très élevés)

#### **Modèle de base**

 $y_j = \mu + \sum_{i=1}^{N} x_i m_i + e_j$  avec  $x_i = 0, 1$  ou 2 = **N**  $\sum_{i=1}$  $\begin{aligned}\n\mathbf{y} &= \mu + \sum_{i=1}^{n} \mathbf{x}_i \mathbf{m}_i + \mathbf{e}_j \quad \text{avec } \mathbf{x}_i = 0, \ 1 \text{ ou } 2 \quad \mathbf{y} &= \mu \mathbf{1} + (\mathbf{Z}) \mathbf{X} \mathbf{m} + \mathbf{e}_j \\
\text{on suppose } \mathbf{m}_i & \sim \mathbf{N}(0, \ \sigma_m^2) \quad \blacktriangleright \textbf{(G)BLUP}\n\end{aligned}$ 

(Hypothèse : toute la variabilité aux QTL est expliquée par les marqueurs !)

Si on suppose 
$$
m_i \sim N(0, \sigma_m^2) \rightarrow (G)BLUP
$$

\n(Hypothèse : toute la variabilité aux QTL est explic

\n
$$
\begin{bmatrix}\n1'1 & 1'X \\
X'1 & X'X + \frac{\sigma_e^2}{\sigma_m^2}\n\end{bmatrix}\n\begin{bmatrix}\n\mu \\
\hat{m}\n\end{bmatrix} =\n\begin{bmatrix}\n1'y \\
X'y\n\end{bmatrix}
$$

Nouveaux animaux génotypés (sans performances) Variance?  $\sigma_m^2 = \sigma_a^2/2 \sum p_i(1-p_i)$  (p<sub>i</sub> = fréquence allélique) N  $i \cdot \nabla_i$  i  $i \cdot \nabla_i$ 2 a  $\sigma_{\rm m}^2 = \sigma_{\rm a}^2/2 \sum p_{\rm i} (1-p_{\rm i})$  (p<sub>i</sub> = =  $\mathsf{GEBV} = \sum^{\mathsf{N}} x_i \hat{m_i}$  $\sum_{i=1}$ 

Rules and Tools La Rochelle 23-24 Septembre 2010

#### **Modèle équivalent**

On prend en compte les fréquences alléliques en recentrant:  $w_i = x_i - 2 p_i$  et  $y = \mu^* \mathbf{1} + \mathbf{Wm} + \mathbf{e}$ 

On écrit On a alors Var(**a**) = **G**  $\frac{WW}{2\sum p_{i}(1-\sum n_{i})}$  $D_i$  et y = μ 1 + wm + e<br>= Wm et G =  $\frac{WW}{250(1 - 1)}$  $\overline{\sum p_i(1-p_i)}$ N  $\frac{\mathsf{V}\,\mathsf{W}\,}{\mathsf{p}_{_\mathsf{j}}(1-\mathsf{p}_{_\mathsf{j}})}$ WW \ et  $G = \frac{N}{2}$ **2**  $p_i$  **et**  $y = \mu^* \mathbf{1} + \mathbf{W} \mathbf{m} + \mathbf{e}$ **<br>
<b>a** = **W m et**  $\mathbf{G} = \frac{\mathbf{W} \mathbf{W}}{2 \sum_{i=1}^{N} p_i}$  $\sigma_{\mathsf{a}}^2$ a a alors Var(**a**) =  $G\sigma_a^2$   $2\sum_{N} P_i (1 - P_i)$ <br>=  $\mu^* \mathbf{1} + \mathbf{Z}(\mathbf{Wm}) + \mathbf{e} = \mu^* \mathbf{1} + \mathbf{Za} + \mathbf{e}$ **Dn a alors Var(a) =**  $\mathbf{G}\sigma_{\mathbf{a}}^{2}$  $\sigma_{\mathbf{a}}^{2}$  $\sigma_{\mathbf{b}}^{2}$  $\mu^{2}$  $\mathbf{A} + \mathbf{B}$ **<br><b>y** =  $\mu^{*}\mathbf{1} + \mathbf{Z}(\mathbf{W}\mathbf{m}) + \mathbf{e}$  =  $\mu^{*}\mathbf{1} + \mathbf{Z}\mathbf{a} + \mathbf{e}$ 

On a alors Var(**a**) = 
$$
G\sigma_a^2
$$
  $\gamma$   
**y** =  $\mu^* \mathbf{1} + \mathbf{Z}(\mathbf{W}\mathbf{m}) + \mathbf{e} = \mu^* \mathbf{1} + \mathbf{Z}\mathbf{a} + \mathbf{e}$ 

$$
y = \mu^* \mathbf{1} + Z(Wm) + e = \mu^* \mathbf{1} + Za + e
$$
  
\n
$$
\begin{bmatrix} 1'1 & 1'Z \\ Z'1 & Z'Z + \frac{\sigma_e^2}{\sigma_a^2} G^{-1} \end{bmatrix} \begin{bmatrix} \mu^* \\ \hat{a} \end{bmatrix} = \begin{bmatrix} 1'y \\ Z'y \end{bmatrix}
$$

Rules and Tools La Rochelle 23-24 Septembre 2010

## **Différences entre les deux modèles**

- Modèle « animal » se rapproche du BLUP classique en particulier pour l'interprétation de **G** (parenté « observée »)
- Si les marqueurs n'expliquent pas tous  $\rightarrow$  rajout d'un terme polygénique:  $y_j = \mu + u_j + \sum x_i m_i + e_j$
- On obtient « l'index génomique » d'un animal directement **i 1**
	- $\rightarrow$  on n'a plus les effets individuels des marqueurs
	- **→ totalement inutile pour l'analyse du génome...**
- Intéressant si nombre de marqueurs > nombre d'animaux génotypés, beaucoup moins sinon, car **G-1** est dense !
- Volonté de combiner les résultats des évaluations classiques  $g$ énomiques  $\rightarrow$  cuisine « à la Van Raden » pas très satisfaisante

## **Modèle en une étape**

- Andrès Legarra, Misztal, Aguilar, Christensen, …
- Pour « diffuser » l'information génomique aux apparentés non génotypés: *non génotypés*

génotypés:  
\n
$$
\mathbf{H} = \begin{bmatrix} \mathbf{H}_{11} & \mathbf{H}_{12} \\ \mathbf{H}_{21} & \mathbf{H}_{22} \end{bmatrix} = \begin{bmatrix} \mathbf{A}_{11} + \mathbf{A}_{12} \mathbf{A}_{22}^{-1} (\mathbf{G} - \mathbf{A}_{22}) \mathbf{A}_{22}^{-1} \mathbf{A}_{21} & \mathbf{A}_{12} \mathbf{A}_{22}^{-1} \mathbf{G} \\ \mathbf{G} \mathbf{A}_{22}^{-1} \mathbf{A}_{21} & \mathbf{G} \end{bmatrix}
$$
\ngénotypés

• Incroyable mais vrai: **H-1** a une forme assez simple:

$$
\mathbf{H}^{-1} = \mathbf{A}^{-1} + \begin{bmatrix} \mathbf{0} & \mathbf{0} \\ \mathbf{0} & \mathbf{G}^{-1} - \mathbf{A}_{22}^{-1} \end{bmatrix}
$$

#### **Exemple**

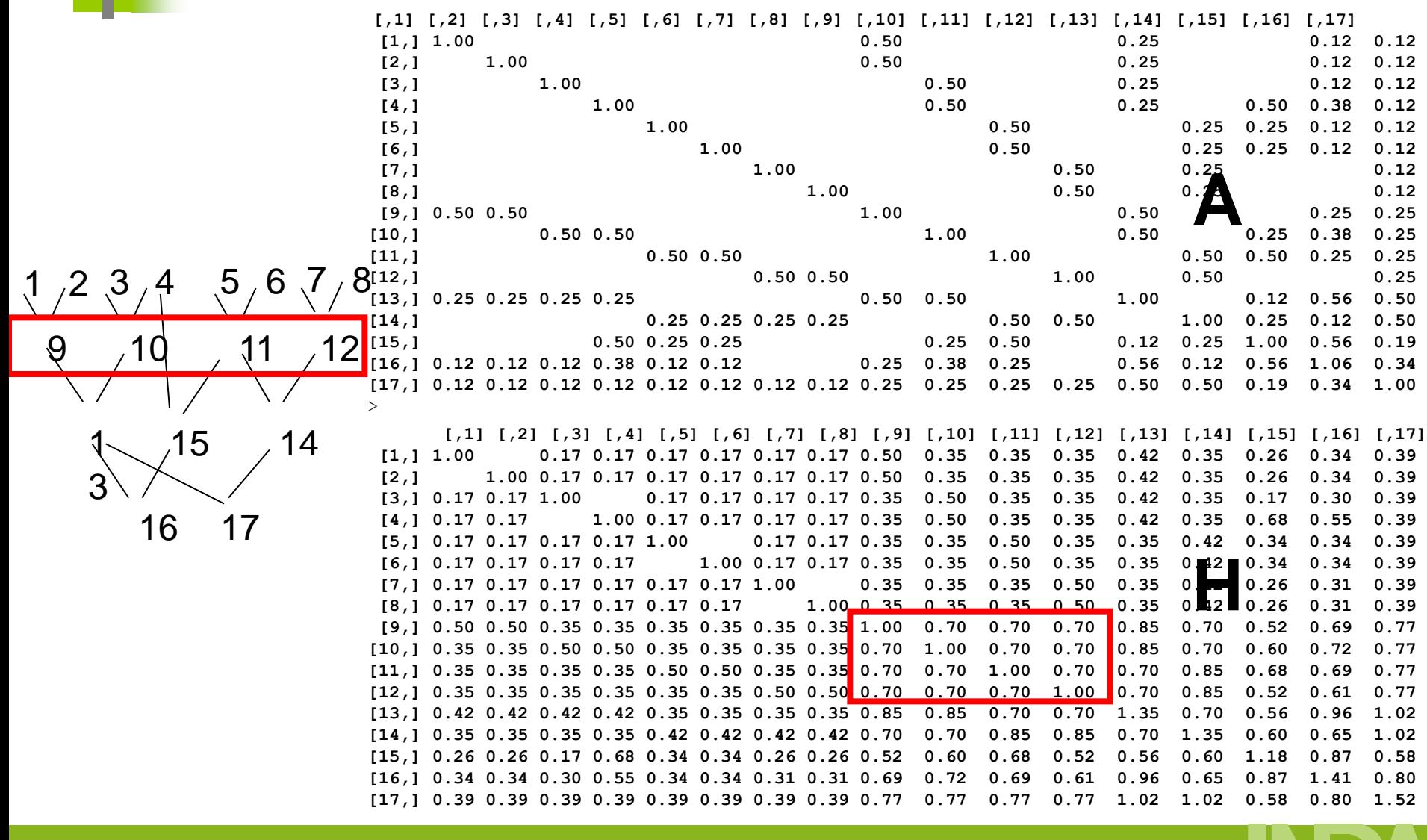

Rules and Tools **La Rochelle** 23-24 Septembre 2010

 $\overline{\phantom{a}}$ 

 $y = X\beta + Za + e$ **(G)BLUP** sur toutes les données

$$
y = X\beta + Za + e
$$
  
\n
$$
\begin{bmatrix} X'X & X'Z \\ Z'X & Z'Z + \alpha H^{-1} \end{bmatrix} \begin{bmatrix} \mu^* \\ \hat{a} \end{bmatrix} = \begin{bmatrix} 1'y \\ Z'y \end{bmatrix}
$$

- Système énorme (et assez dense) mais avec des astuces, cela peut être appliqué à des fichiers de grande taille
- Trois gros inconvénients (à mon sens)

o ne marchera plus quand le nombre d'animaux génotypés dépassera quelques dizaines de milliers

o ne convient pas aux caractères analysés avec des modèles compliqués (multicaractères, régression aléatoire, analyse de survie) o conceptuellement, une puce plus dense n'apportera rien !

Rules and Tools La Rochelle 23-24 Septembre 2010

#### **Distribution des effets des marqueurs**

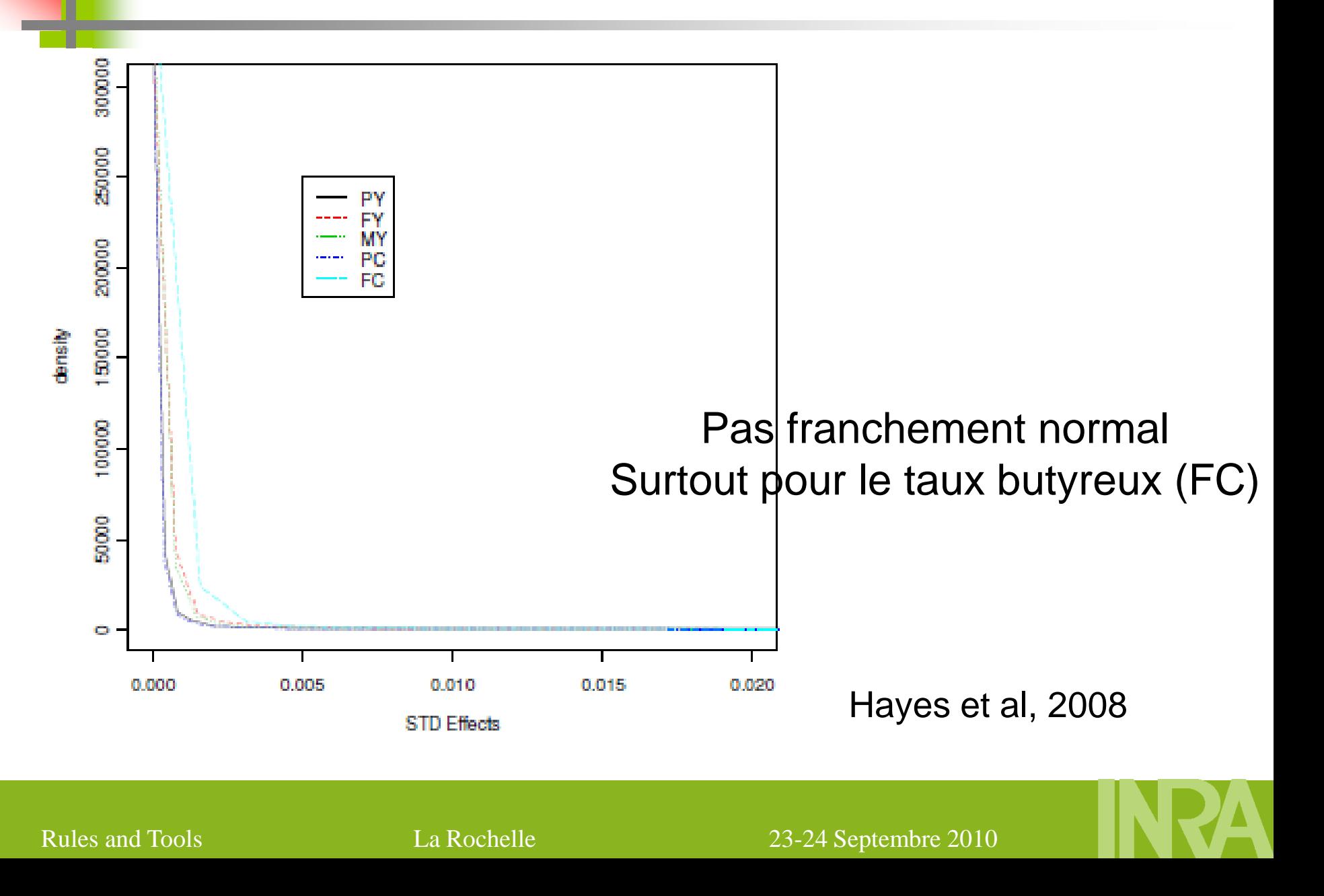

#### **Tous les marqueurs « contribuent »**

• On suppose que  $m_i$  ~distribution  $t$  (« fat tails ») pour prendre en compte les marqueurs « à gros effet » De manière équivalente:

Machinerie MCMC **Bayes A**  $m_i \sim N(0, \sigma_{m_i}^2)$  avec  $\sigma_{m_i}^2 \sim chi$  – deux inverse 2  $\sigma_{\rm m_i}$  ~ N(0,  $\sigma_{\rm m_i}^2$ ) avec  $\sigma_{\rm m_i}^2$  ~ chi –

• Problème : a posteriori de chaque variances a une distribution identique à l'a priori avec 1 degré de liberté de plus, quel que soit le nombre de performances analysés

 $m_i \sim N(0, \sigma_m^2)$  avec  $\sigma_m^2 = \text{cste}$  $\sigma_{\rm m}^2$   $\sim$  N(0,  $\sigma_{\rm m}^2$ ) avec  $\sigma_{\rm m}^2$  = cste  $\;\rightarrow$  Bayes C ou Blup Bayesien

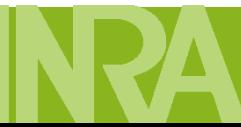

• (Habier)

**→ Bayes D**  $m_{i} \sim N(0, \sigma_{m_{i}}^{2})$  avec  $\sigma_{m_{i}}^{2} \sim chi$  - deux inverse 2  $\sigma_{\rm m_i}$  ~ N(0,  $\sigma_{\rm m_i}^2$ ) avec  $\sigma_{\rm m_i}^2$  ~ chi – avec paramètre du chi - deux inverse  $\sim$  Gamma (1,1) pour tous

• (Casella et Park, Legarra…)

m<sub>i</sub> ~ double exponentie lle de paramètre  $\tau_i$  → Lasso Bayésien

• (Une alternative de Andrès Legarra) Estimation de  $\tau_i$  par Lasso Bayésien puis BLUP Bayésien sur marqueurs avec variances hétérogènes avec  $\sigma^2 = \tau_1 \sigma^2$ i m avec  $\sigma_{m_i}^2 = \tau_i \sigma$ 

Rules and Tools La Rochelle 23-24 Septembre 2010

 $\triangleright$  Une proportion  $\pi$  des marqueurs ne contribuent pas

•  $(1 - \pi)$ : m<sub>i</sub> ~ N(0,  $\sigma_{m_i}^2$ ) avec  $\sigma_{m_i}^2$  ~ chi – deux inverse m 2  $\sim \pi$ ) : m<sub>i</sub> ~ N(0,  $\sigma_{m_i}^2$ ) avec  $\sigma_{m_i}^2$  ~ chi  $-$ 

Machinerie MCMC → **Bayes B**  $\pi$  supposée  $\,$  connue  $\pi : m_{i} = 0$   $\pi$ 

Très laborieux et long…

**→** une approximation et un EM → Fast Bayes B

• Une approximation plus simple

→ Un autre **Bayes C (?)**  $\pi : m_{i} \sim N(0, 0.01 \sigma_{m}^{2})$  $(1 - \pi)$ : m<sub>i</sub> ~ N(0,  $\sigma_m^2$ )  $\pi$  : M<sub>i</sub> ~  $N(0, 0.01 \sigma_m^2)$  $(-\pi)$  : m<sub>i</sub> ~ N(0,  $\sigma_m^2$ 

- $\rightarrow$  Bayes C $\pi$ et  $\pi \sim$  uniforme(0, 1) Comme Bayes C, mais avec  $\pi$  :  $m_{\textrm{\tiny{B}}} = 0$
- $\rightarrow$  Bayes D $\pi$ et  $\pi \sim$  uniforme(0, 1) Comme Bayes D, mais avec  $\pi$  :  $m_i = 0$
- (Verbyla et al, 2009) Plus facile à calculer

$$
m_{i} \sim (1 - \gamma_{i}) N(0, 0.01 \sigma_{m_{i}}^{2}) + \gamma_{i} N(0, \sigma_{m_{i}}^{2})
$$
  
avec  $\sigma_{m_{i}}^{2} \sim \text{chi}-\text{deux inverse}$   
et  $\gamma_{i} \sim \text{bernoulli} \longrightarrow \text{Stochastic Search variable Selection}$ 

• C'est sûrement pas fini…

#### **Résultats: corrélation avec DYD**

Table 1: GEBV accuracy<sup>a</sup> for 115 bulls born between 1953 and 1975 depending on the Bayesian method used to estimate SNP effects, the quantitative trait and the number of training bulls born between 1995 and 2004

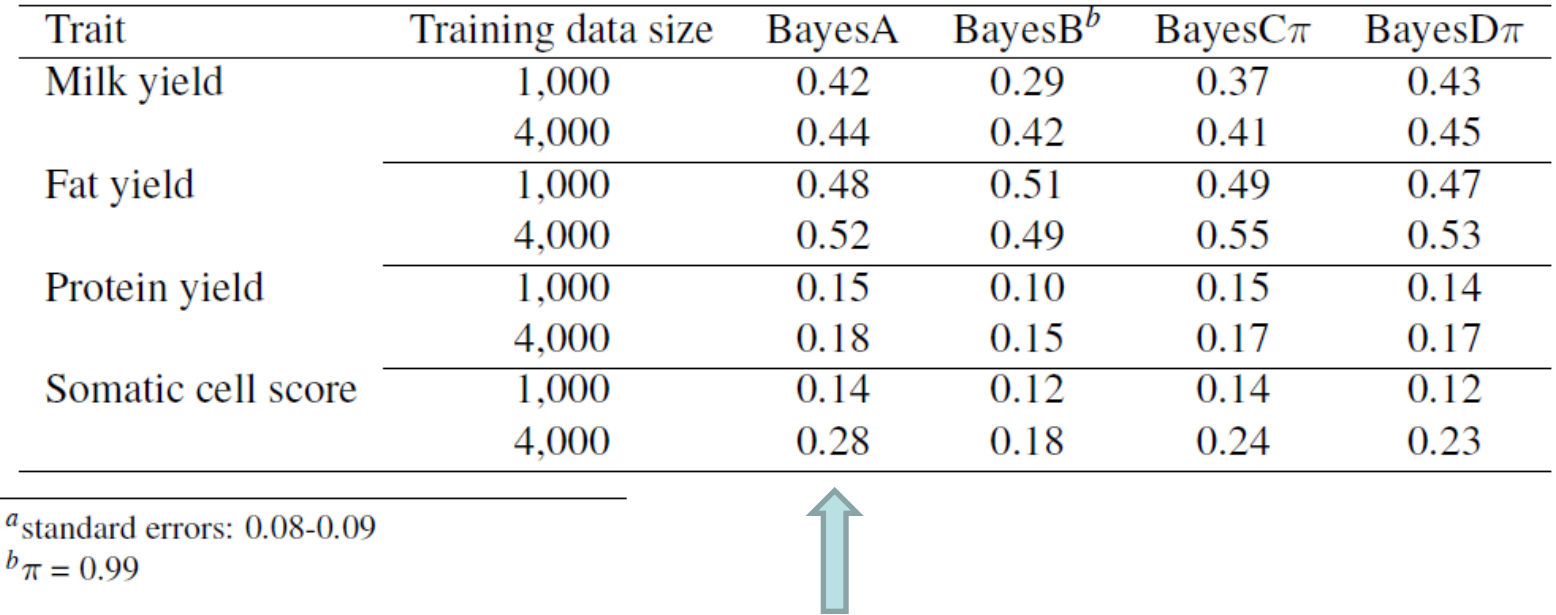

#### Bayes A n'est pas si mal !

Rules and Tools La Rochelle 23-24 Septembre 2010

#### **Résultats: nombre de SNP retenus**

Table 2: Posterior mean of  $(1-\pi)$  multiplied by the number of SNPs used in the analyses depending on the Bayesian method used to estimate SNP effects, the quantitative trait and the number of training bulls

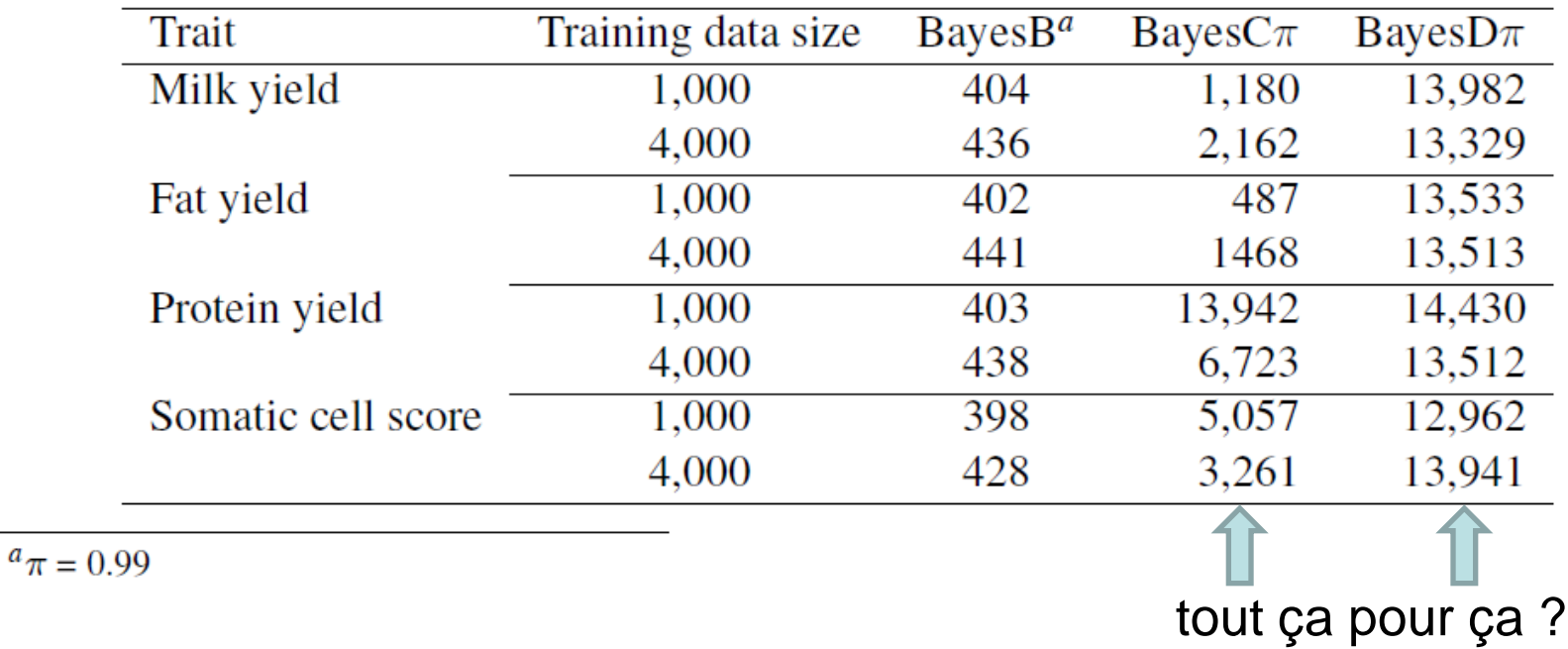

Rules and Tools La Rochelle 23-24 Septembre 2010

# **Méthodes spécifiques au problème p>>n**

- **PLS** Partial Least Squares: régression sur les combinaisons linéaires orthogonales des SNP les mieux corrélées au phénotype à prédire
	- De nombreuses variantes existent, dont certaines intéressantes… en particulier des approches avec **sélection des SNP** en même temps (Sparse PLS)
- **LASSO**:  $\lambda$  = pénalisation de la norme 1 (sélection de variable) = revient à mettre à 0 les effets les plus petits  $(y_i - Xm_i)$ 2 es SNP en même temps<br>sation de la norme 1 (sélec<br> $\left\{\sum (y_i - xm_i)^2\right\} + \lambda \sum |m_i|$ **Parameries SNP** en meme temps (S)<br>  $\lambda$  = pénalisation de la norme 1 (sélectient)<br>
= arg min  $\sum_j (y_j - \lambda m_j)^2 + \lambda \sum_j |m_j|$  $\lambda$ sation de la norme 1 (sélec<br>  $\left\{\sum_{j} (y_j - xm_j)^2 + \lambda \sum_{j} |m_j|\right\}$ <br>
mettre à 0 les effets les p ation de la norme 1 (s.<br> $\sum_j (y_j - \lambda m_j)^2 \left\} + \lambda \sum_j$ **selection des SNP** en meme temps<br> **b**:  $\lambda =$  pénalisation de la norme 1 (séle<br>  $\hat{m} = \arg \min \left\{ \sum_j (y_j - \lambda m_j)^2 \right\} + \lambda \sum_j |m_j|$  $\sin^2 \frac{1}{2}$  +  $\lambda$   $\sum_{i} |m_i|$ <br>  $\sin^2 \frac{1}{2}$  =  $\sin^2 \frac{1}{2}$  +  $\lambda$   $\sum_{i} m_i^2$

• Ridge Regression  $\hat{m}$  = arg min $\left\{ \sum (y_i - \mathsf{Xm}_i) \right\}$  $2 \left( \sqrt{2} \right)^2$  $\overline{\phantom{a}}$ mettre à 0 les effets les plus petits<br>  $\hat{m} = \arg \min \left\{ \sum_{i} (y_i - \mathbf{X}m_i)^2 \right\} + \lambda \sum_{i} m_i^2$ S effets les plus petits<br> $\left\{\sum_j (y_j - \mathbf{Xm}_j)^2\right\} + \lambda \sum_j m_j^2$  $\sum_{j} (y_j - \mathbf{Xm}_j)^2 + \lambda \sum_{j}$ j i

 $\overline{\phantom{a}}$ 

# **Méthodes spécifiques au problème p>>n**

• **Elastic Net** : Combine LASSO et RR

à travers un paramètre  $\alpha$  compris entre 0 et 1

**Méthodes spécifiques au probleme p>>n**  
Elastic Net : Combine LASSO et RR  

$$
\hat{m} = \arg \min \left\{ \sum_{j} (y_j - \mathbf{Xm}_j)^2 \right\} + \lambda \left( \alpha \sum_{i} m_i^2 + (1 - \alpha) \sum_{i} |m_i| \right) \sum_{j} |m_j|
$$

$$
\lambda \text{ et } \alpha \text{ sont choisis de façon à donner les miilleurs résultats dans une population de validation}
$$

- Pour mémoire (je n'y connais rien): Méthodes Bayésiennes non paramétriques Réseaux neuronaux, …
	- **→ Boîtes noires!**

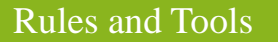

Rules and Tools La Rochelle 23-24 Septembre 2010

 $\overline{\phantom{a}}$ 

## **Exemple réel (données Holstein France)**

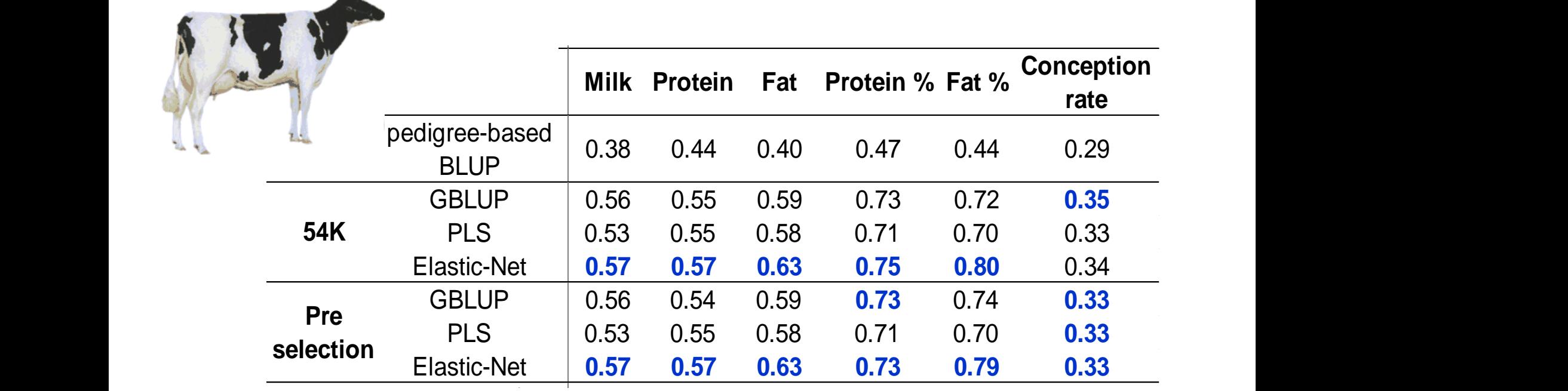

Rules and Tools **La Rochelle** 23-24 Septembre 2010

## **La SAMG Française (SAM +SG)**

- **Mise en place officielle: Juin 2010**
- **Etape 1** : Cartographie LDLA. Choix des principaux QTL (~70). Definition des haplotypes (~5) Pour ces QTL, pourcentage de variance génétique retenue proportionel aux variances aux QTL de l'analyse uni-QTL
- **Etape 2** : Choix des SNP par Elastic Net (EN) en forçant le nombre des retenu à <1200 SNP Les SNP retenus sont regroupés en QTL = haplotype si ils

sont dans le même mégabase

part de variance identique pour tous

# **La SAMG Française (SAM +SG)**

- **Etape 3** : combinaison des 2 étapes précédentes
	- gros QTL 15-20% + EN 35-40%
- **Etape 4** : amélioration des regroupements des SNP obtenus par l'EN, en prenant 1-2 SNP voisins  $(\rightarrow 3$  à 4 SNP) variance globale entre 45 et 50% Mo et No ; entre 50 et 65% en Ho)
- **Etape 5** : Evaluation Assistée par Marqueurs

Fernando et Grossman, 1989  $a_i = u_i + \sum_{n \text{ or } L} (h_{i1} + h_{i2})$ 200 à 700 QTL par caractère, avec 20 à 30 haplotypes chacun. Inclusion d'un effet polygénique qui représente 35 à 50% de la variabilité génétique additive, Calculs simples, avec toutes les données

Rules and Tools La Rochelle 23-24 Septembre 2010

## **Exemple réel (données Holstein France)**

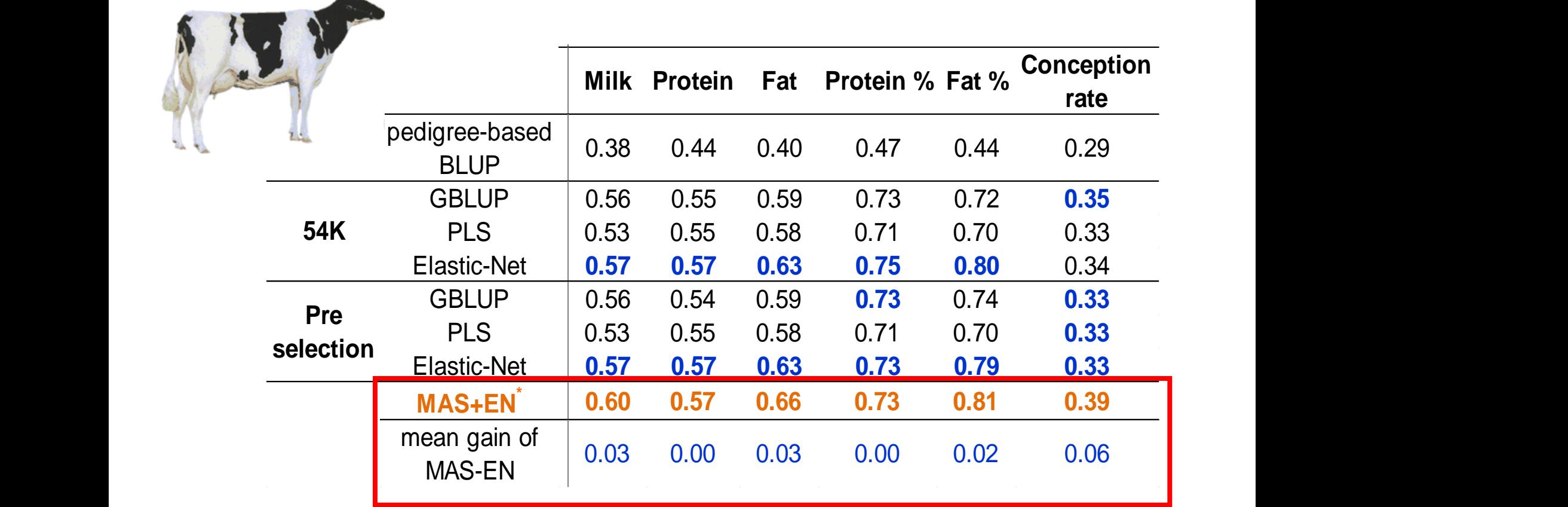

Rules and Tools **La Rochelle** 23-24 Septembre 2010

## **Conclusion**

- De nombreuses méthodes d'évaluation génomique
- Des résultats différents quand les populations génotypées sont petites, beaucoup moins pour les grandes…
- Pour l'analyse du génome: pas très discriminant, surtout quand on se rapproche d'un modèle infinitésimal…
- Même pour les méthodes de sélection de SNP
- Les puces HD ne devraient pas trop changer la donne …
- Intérêt toujours d'actualité pour la détection de QTL…
- Une très grande masse de génotypes disponible !

Utilisation des méthodes de sélection génomique pour l'analyse du génome

**Vincent Ducrocq**

**(présentation volontaire suggérée au titre imposé)**

Rules and Tools La Rochelle 23-24 Septembre 2010